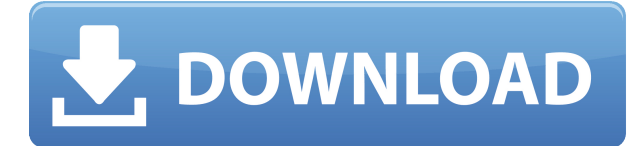

## **Clipjump Crack+ Download For Windows (2022)**

Контроллер clipjump — это контроллер для программного обеспечения для перехода к буферу обмена. С помощью Clpipjump можно использовать буфер обмена как разные каналы. Clipjump можно активировать и деактивировать с помощью значка в трее с помощью CTRL + V. Его также можно закрыть с помощью значка в трее. Clipjump очень прост в использовании и может использоваться с любым набором символов. Его можно использовать в сочетании с любым оконным менеджером или отдельно. FullLite — это легкий оконный менеджер для Windows, Linux и других UNIX. Наиболее важной особенностью FullLite является возможность иметь один оконный менеджер с несколькими оконными менеджерами внутри. У FullLite также есть отличное сообщество, где вы можете общаться с пользователями и разработчиками на форумах, в G+ или IRC. Если вам нравится наше программное обеспечение, рассмотрите возможность пожертвования, чтобы ускорить процесс разработки. FileClone — это менеджер буфера обмена с графическим интерфейсом. Имеет

встроенную поддержку плагинов. Он работает с большинством основных приложений для управления буфером обмена. Это позволит вам выполнять несколько операций с буфером обмена. Вы можете просматривать недавнюю историю буфера обмена, просматривать все буферы обмена, копировать/вырезать/вставлять, не затрагивая текущее активное окно, или даже копировать/вставлять из истории буфера обмена в активное окно. Ключевая особенность: - Несколько функций буфера обмена - Плагины - Список всех клипов из любого приложения - Копировать / вырезать содержимое буфера обмена в буфер обмена - Вставка содержимого буфера обмена в любое приложение - Мощный графический интерфейс для использования со всеми основными менеджерами буфера обмена - Активное окно для копирования/вставки данных буфера обмена Это бесплатное программное обеспечение с открытым исходным кодом (GPL) с установщиком для Windows, Mac и Linux. Нам (Фонду свободного программного обеспечения) очень нравится Clippings, поэтому в наших интересах сохранить проект Clippings живым и здоровым. Теперь вы можете нам помочь! Мы создали краудфандинговую кампанию, чтобы дать вам возможность поддержать проект Clippings наилучшим образом. Вот как это работает: когда вы пожертвуете любую сумму, мы добавим эту сумму на наш банковский счет, и мы получим все это. Затем мы проведем транзакции, и у нас не останется «лишнего» пожертвования. Пожертвуйте больше денег, и ваше пожертвование будет иметь больший вес. Пожертвуйте на максимальную сумму, и вы получите максимальный бонус

на пожертвование! Хотели бы вы скачать Clippings и поддержать проект таким образом? Что ж,

**Clipjump Crack + License Keygen Free Download**

В пятницу, 28 октября 2015 г., была выпущена новая версия утилиты буфера обмена Clipjump Torrent Download, получившая название Clipjump 1.5. Теперь он может закрепить выбранные клипы на рабочем столе и сделать их еще больше, доступнее и проще в использовании. Последняя версия Clipjump также предоставляет гораздо больше возможностей для приложения, включая возможность поиска в истории буфера обмена и переименования каналов. Это корпоративный программный продукт. Пробная версия ограничена 12 часами работы. Это корпоративный программный продукт. Пробная версия ограничена 12 часами работы. Описание: Clipjump — самая быстрая и продвинутая утилита для работы с буфером обмена на планете. Короче говоря, Clipjump — это кроссплатформенный менеджер буфера обмена с небольшими дополнениями. Попрощайтесь с копированием и вставкой. Поздоровайтесь с буфером обмена, который готов делать все, что вам нужно. Clipjump дает вам возможность создавать, хранить, управлять и обмениваться фрагментами текста и изображений на всех ваших компьютерных системах. Clipjump эффективно организует, сортирует, фильтрует и ищет эти клипы. Это

повысит производительность всех пользователей, которые используют его на своих компьютерах. Clipjump — это быстрый, простой и увлекательный инструмент для повышения вашей эффективности. Функции: Сохраняет клипы на все ваши компьютеры Супер быстрое приложение Полностью настраиваемый Встроенная система ключевых слов и поисковая система Легко использовать Делитесь своими клипами в Интернете Точная настройка деталей с меньшими трудностями Любая картинка может быть клипом Управляйте своими клипами в облаке Доступ к вашим данным со всех ваших машин Персонализируйте свои клипы с помощью различных тем Встроенный текстовый редактор Изменить кодировку символов и пользовательские разделители Предлагаем вам множество вариантов настройки этой утилиты буфера обмена Простота в использовании Добавляйте клипы легко и быстро Избавьтесь от ненужных клипов быстро и легко Экспорт клипов в Интернет Поиск клипов в прошлом Вставка нескольких клипов одновременно ClipJump — самая быстрая и продвинутая утилита для работы с буфером обмена на планете.Короче говоря, Clipjump — это кроссплатформенный менеджер буфера обмена с небольшими дополнениями. Попрощайтесь с копированием и вставкой. Поздоровайтесь с буфером обмена, который готов делать все, что вам нужно. Clipjump дает вам возможность создавать, хранить, управлять и обмениваться фрагментами текста и изображений на всех ваших компьютерных системах. Clipjump эффективно организует, сортирует, фильтрует и ищет эти клипы. Это повысит производительность всех

## пользователей, которые 1eaed4ebc0

#Включить несколько буферов обмена и сохранить содержимое.#Полностью настраиваемый.#Можно легко переключаться между каналами.#Открыть новый канал, нажав любую клавишу.#Открыть элементы истории, нажав Ctrl+V.#История буфера обмена, нажав Ctrl+H.#Двойной -щелчок по элементу открывает фактический элемент. # История элемента, нажав Ctrl + H. Совместимость с Windows XP SP3, Windows Vista, Windows 7 и Windows 8. При изготовлении интегральных схем и других электронных устройств несколько слоев проводящих, полупроводниковых и диэлектрических материалов осаждаются или удаляются. поверхность подложки. Тонкие слои проводящих, полупроводниковых и диэлектрических материалов могут быть нанесены с помощью ряда методов осаждения. Общие методы осаждения в современной обработке включают физическое осаждение из паровой фазы (PVD), также известное как напыление, химическое осаждение из паровой фазы (CVD), химическое осаждение из паровой фазы с усилением плазмы (PECVD), электрохимическое осаждение (ECP) и химическое осаждение. Поскольку слои материалов последовательно наносятся и удаляются, самая верхняя поверхность подложки может стать неплоской. Поскольку последующая обработка полупроводников может оказаться непригодной для неплоской поверхности, самую верхнюю поверхность подложки предпочтительно делать как можно более плоской. Химико-механическая планаризация или

химико-механическая полировка (ХМП) распространенный метод, используемый для выравнивания подложек. В типичном процессе CMP носитель подложки или полировальная головка устанавливается на узле держателя и приводится в контакт с полировальной подушкой в устройстве CMP. Несущий узел обеспечивает регулируемое давление на подложку, тем самым прижимая подложку к полировальному диску. Подушечка перемещается относительно подложки под действием внешней движущей силы. Устройство CMP может также включать в себя двигатель для обеспечения внешней движущей силы. ИНЖИР. 1 представляет собой вид сбоку обычного аппарата CMP.Устройство 10 CMP включает узел вращающегося держателя 20, полировальную подушку 40 и суспензию 44 на полировальной подушке. Узел держателя 20 включает в себя держатель 26 для захвата и удержания пластины 12, и держатель 26 вращается приводным механизмом 22 вокруг приводной оси 38. Держатель 26 предпочтительно окружен кольцевым стопорным кольцом 28. Полировальная подушка 40 обеспечивает удерживающую пластину поверхность 42 для поддержки пластины 12 лицевой стороной вниз на полировальной подушке 40. Полировальная подушка 40 может быть изготовлена из прочного полимерного материала, такого как

Буфер обмена Windows — это память, в которой хранится весь текст, скопированный из программы или из Интернета. Обычно он используется для копирования текста между приложениями и веб-сайтами и вставки его обратно в них. Но его можно использовать и для других целей, в том числе для создания ярлыков (см. Менеджер ярлыков ниже). Менеджер буфера обмена дает лучший обзор всего содержимого буфера обмена и всех буферов обмена; дает также расширенную функцию копирования, которая позволяет копировать и вставлять непосредственно в канал или из него. Эта версия диспетчера буфера обмена имеет три функции: - два канала буфера обмена: один по умолчанию, а другой инкогнито (история обоих объединена), - Функция истории, - приложение контроллера. Большинством функций этой версии можно управлять с помощью приложения контроллера (называемого Clipjump Controller). Улучшить возможность взаимодействия с другими программами Менеджер буфера обмена может расширить свою функциональность с помощью приложения-контроллера. Это приложение, называемое Clipjump Controller, имеет несколько функций, таких как: активировать канал буфера обмена текущего приложения, - открыть вид канала, - скопировать и вставить из буфера обмена, - перемещать клипы с одного канала на другой, - поиск клипа в истории буфера обмена, - отображать историю буфера обмена и просмотр клипа, очистить историю буфера обмена, - очистить клипы из буфера обмена - расширить буфер обмена для захвата других частей экрана. Менеджер буфера обмена также позволяет пользователям использовать сочетания

клавиш, чтобы открывать каналы в режиме редактирования или переключать каналы одним щелчком мыши. Менеджер буфера обмена (ранее называвшийся CopyManager или Clipboard Manager Pro), также известный как файл буфера обмена, представляет собой бесплатную программную утилиту, которая используется для копирования файлов в буфер обмена и/или вставки их между программами, а затем на других компьютерах. Существует несколько причин использования буфера обмена: от архивирования важных данных до ускорения операций копирования и вставки. Каждое приложение, использующее буфер обмена, имеет свой системный буфер обмена, который обычно находится в папке по умолчанию. Программы, использующие менеджер буфера обмена, позволяют просматривать или редактировать содержимое буфера обмена системы. Большинство этих программ имеют собственную функцию, позволяющую автоматически копировать данные в буфер обмена или вставлять их из буфера обмена системы по умолчанию. Менеджер буфера обмена — это бесплатная программная утилита, которая используется для копирования файлов в буфер обмена и/или вставки их между программами, а затем на других машинах. Существует несколько причин использования буфера обмена: от архивирования важных данных до

ЦЕЛЬ: С моей точки зрения, это подземное минное поле для злоумышленников. ПЛЮСЫ: 1. Я использую навык «Ситуационная осведомленность», чтобы помочь вам замечать опасности. 2. Я использую «Тревога», чтобы активировать минные поля в районе, в котором вы находитесь, и вы можете ответить, поговорив с ним. 3. Я использую «Сортировку», чтобы помочь другим игрокам с предметами, которые вы нашли. 4. Это хороший способ заработать. 5. Ты можешь (я

Related links: